#### Lecture 03: SQL

Monday, October 2nd, 2006

# Outline

- Subqueries (6.3)
- Aggregations (6.4.3 6.4.6)
- Examples, examples, examples…

Read the entire chapter 6 !

# Aggregation

SELECT avg(price) FROM Product<br>WHEPE maker-" WHERE maker="Toyota"

 $SELECT$  count(\*) FROM Product<br>WHEPE year > 1 WHERE year > 1995

SQL supports several aggregation operations:

sum, count, min, max, avg

Except count, all aggregations apply to a single attribute

# Aggregation: Count

COUNT applies to duplicates, unless otherwise stated:

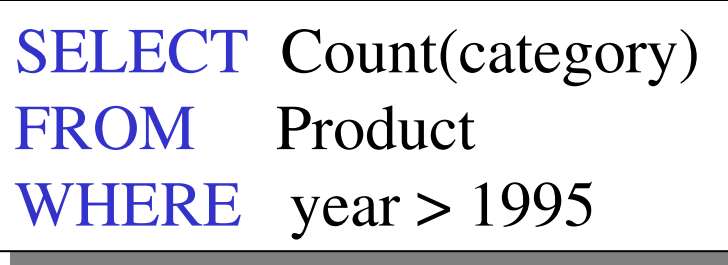

same as Count(\*)

We probably want:

SELECT Count(DISTINCT category) FROM Product<br>WHEPE year > 1 WHERE year > 1995

# More Examples

Purchase(product, date, price, quantity)

SELECT Sum(price  $*$  quantity) FROM Purchase FROM

SELECT Sum(price  $*$  quantity) Purchase  $W$ HERE product = 'bagel' FROMM Purchase<br>FRE product = WHERE product = 'bagel'

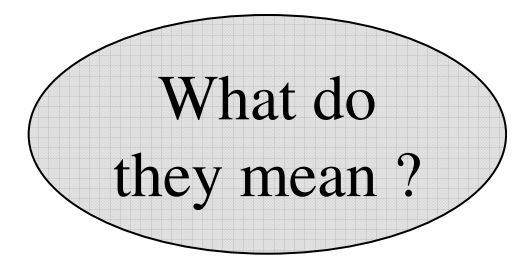

#### Simple AggregationsPurchase  $5.11$   $P15.12$   $P50.15$

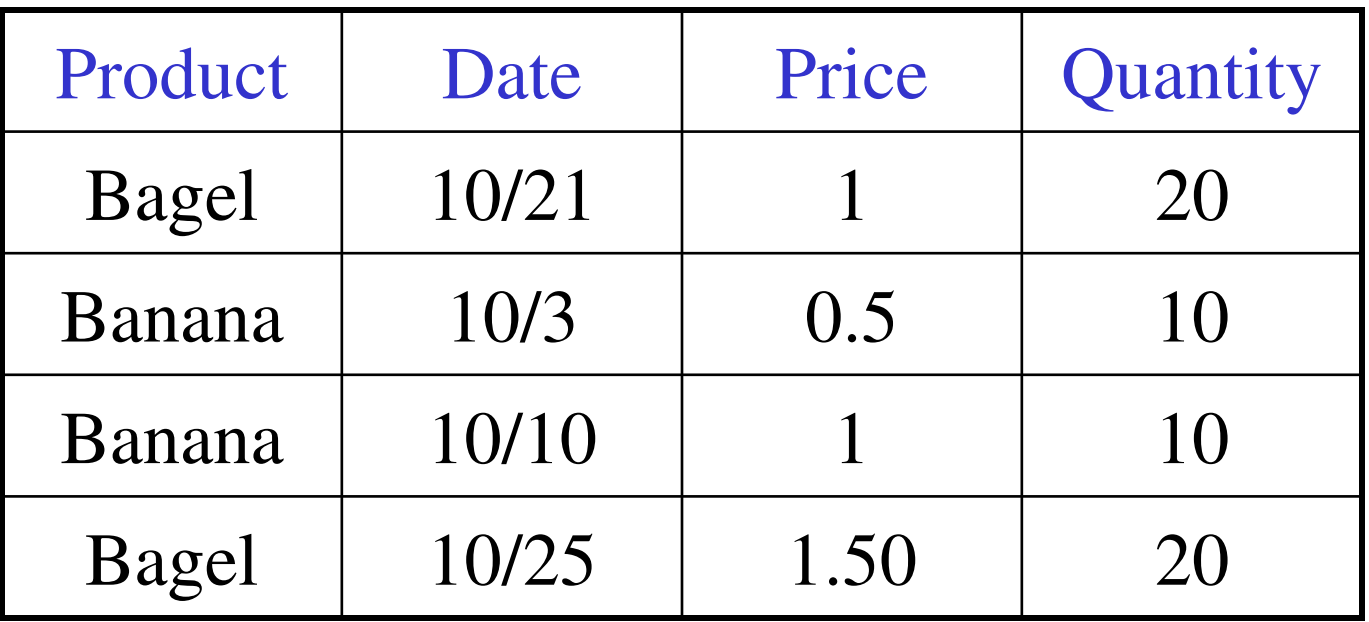

SELECT Sum(price  $*$  quantity) Purchase  $W$ HERE product = 'bagel' FROMM Purchase<br>FRE product = WHERE product = 'bagel'

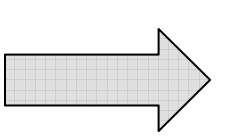

50  $(= 20+30)$ 

# Grouping and Aggregation

Purchase(product, date, price, quantity)

Find total sales after 10/1/2005 per product.

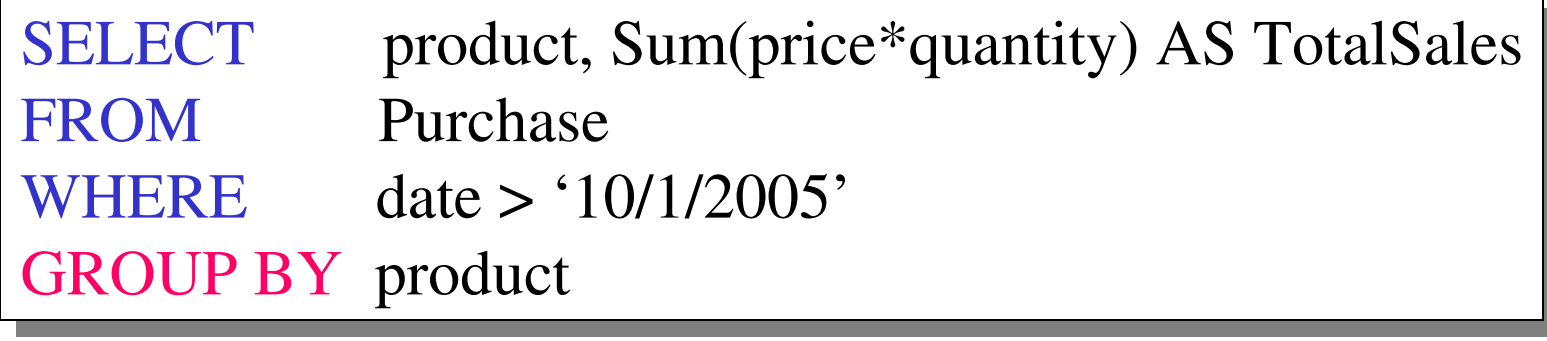

Let's see what this means…

# Grouping and Aggregation

- 1. Compute the FROM and WHERE clauses.
- 2. Group by the attributes in the GROUPBY
- 3. Compute the SELECT clause: grouped attributes and aggregates.

# 1&2. FROM-WHERE-GROUPBY

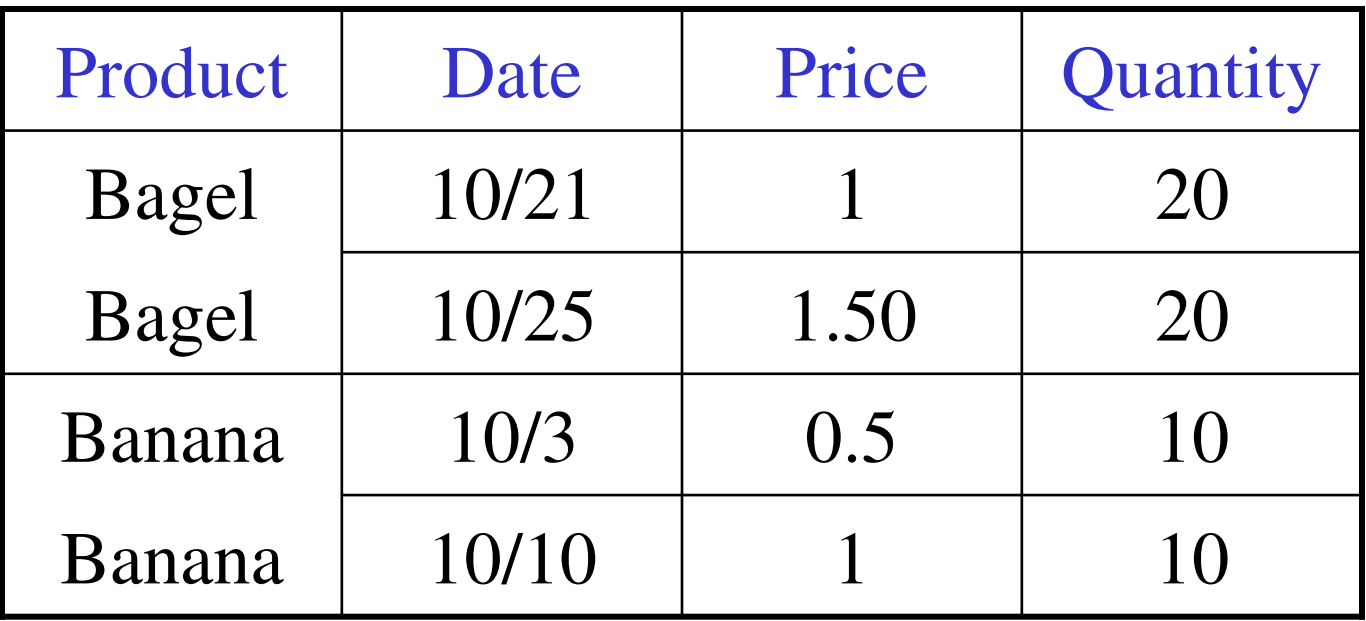

# 3. SELECT

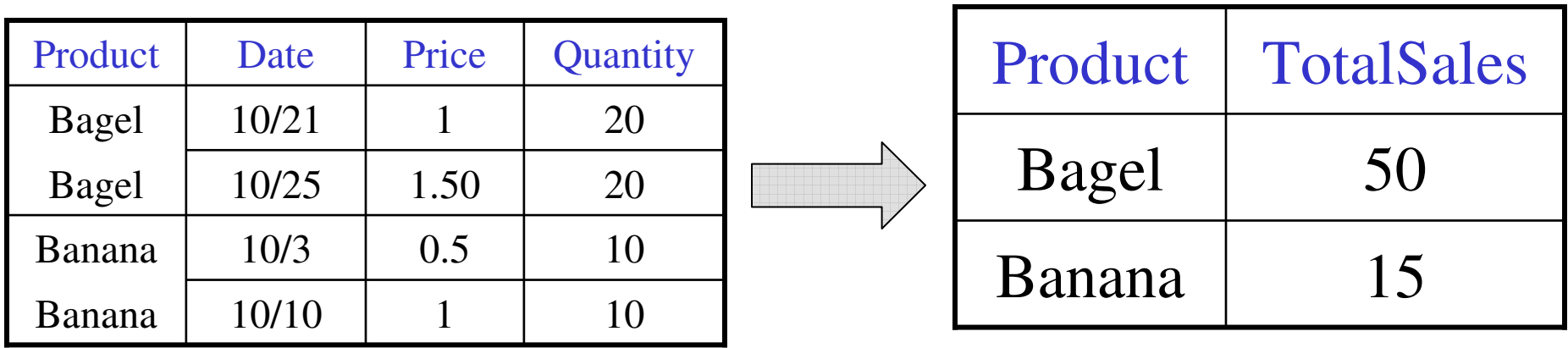

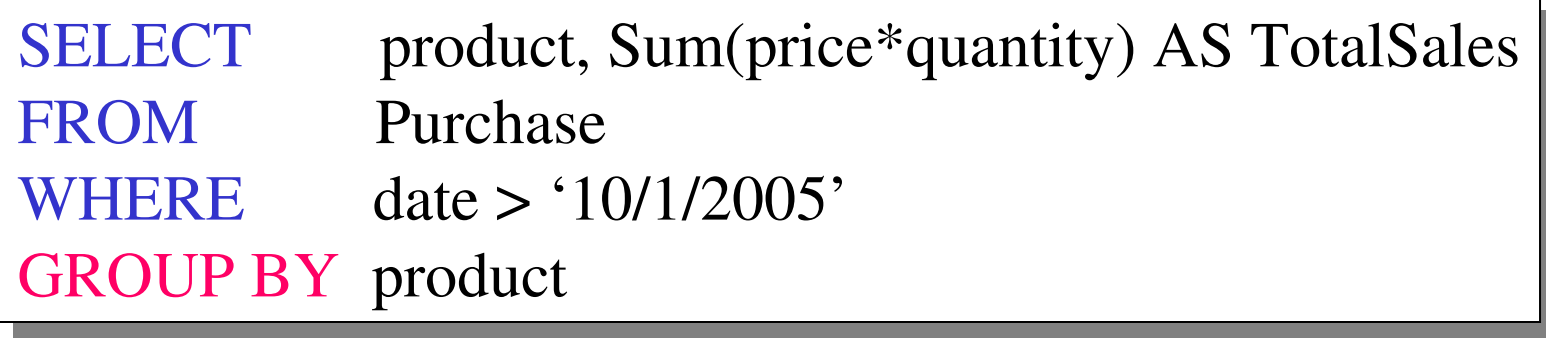

# GROUP BY v.s. Nested Quereis

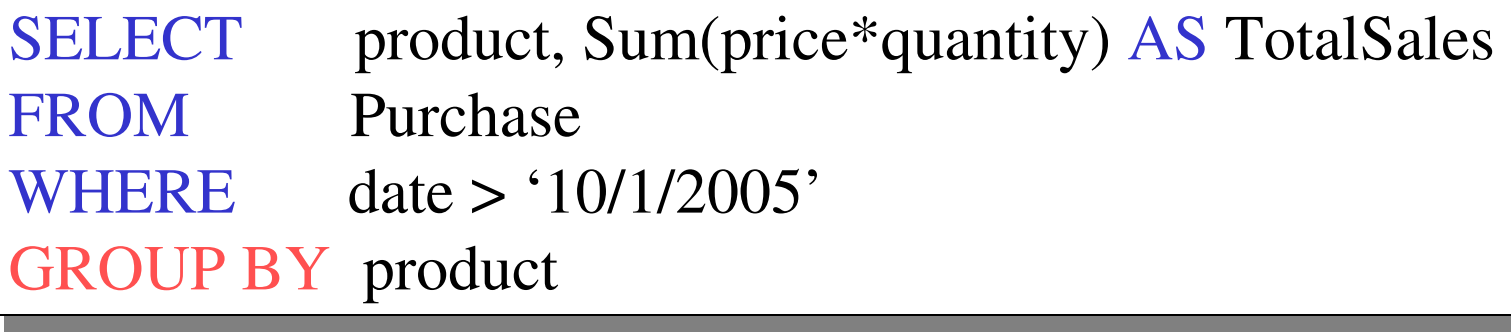

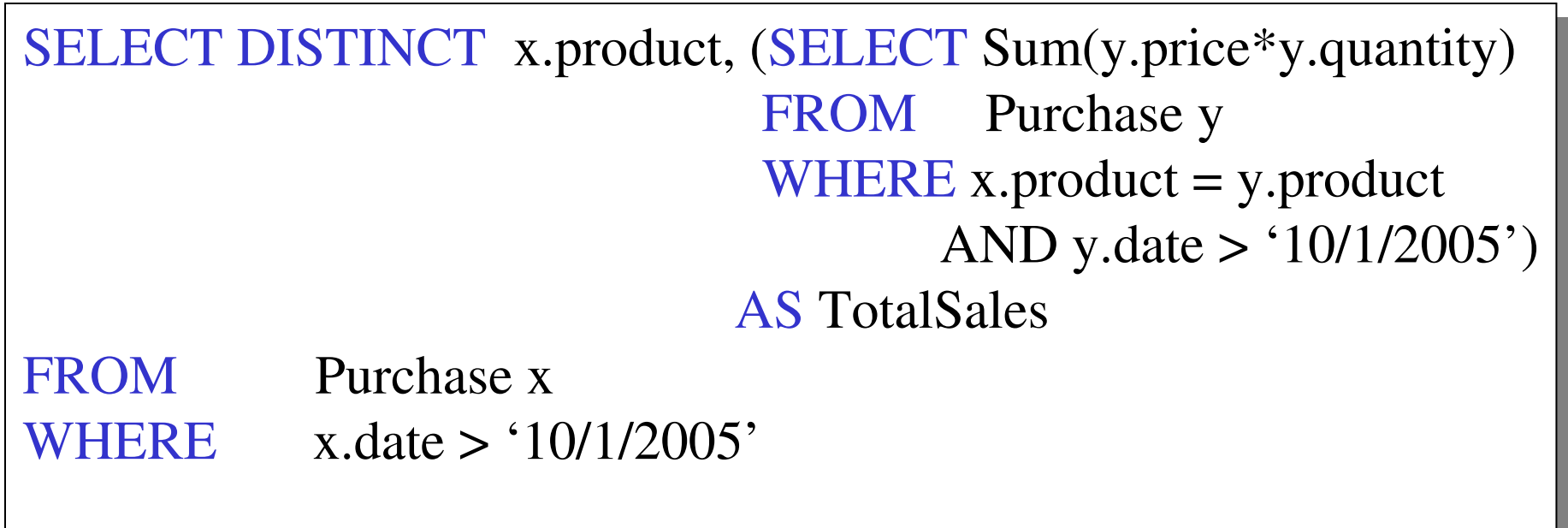

### Another Example

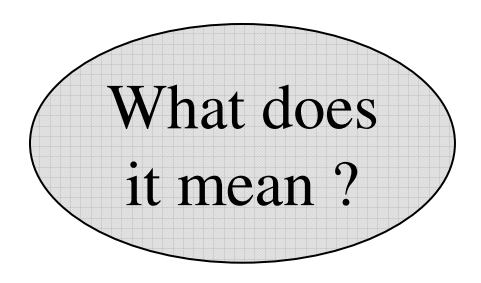

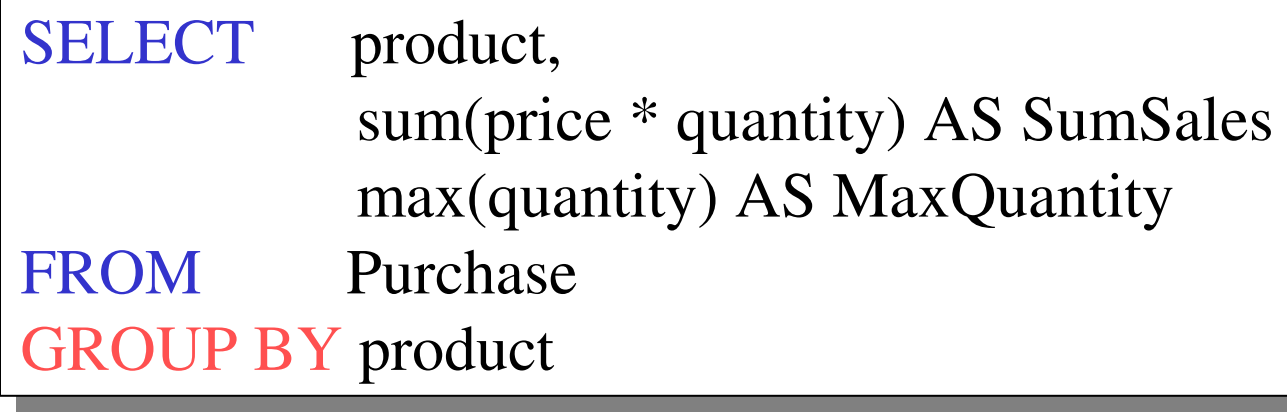

# HAVING Clause

Same query, except that we consider only products that hadat least 100 buyers.

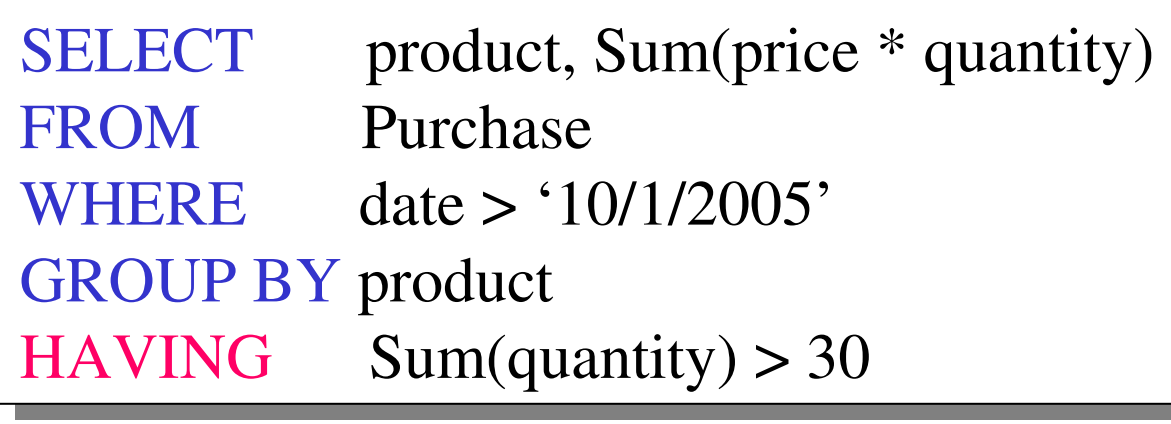

HAVING clause contains conditions on aggregates.

# General form of Grouping and Aggregation

**SELECT S**  $FROM$   $R_1, \ldots, R_n$  WHERE C1 GROUP BY  $a_1,...,a_k$ **HAVING**  $C2$ 

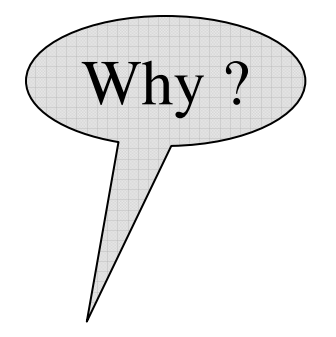

- $S =$  may contain attributes  $a_1,...,a_k$  and/or any aggregates but NO OTHER **ATTRIBUTES**
- $C1 =$  is any condition on the attributes in  $R_1, \ldots, R_n$
- $C2 =$  is any condition on aggregate expressions

# General form of Grouping and Aggregation

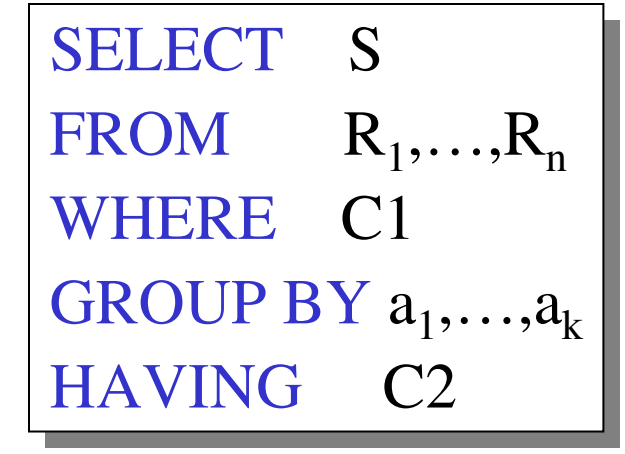

Evaluation steps:

- 1. Evaluate FROM-WHERE, apply condition C1
- 2. Group by the attributes  $a_1,...,a_k$
- 3. Apply condition C2 to each group (may have aggregates)
- 4. Compute aggregates in S and return the result

### Advanced SQLizing

- 1. Getting around INTERSECT and EXCEPT
- 2. Quantifiers
- 3. Aggregation v.s. subqueries
- 4. Two examples (study at home)

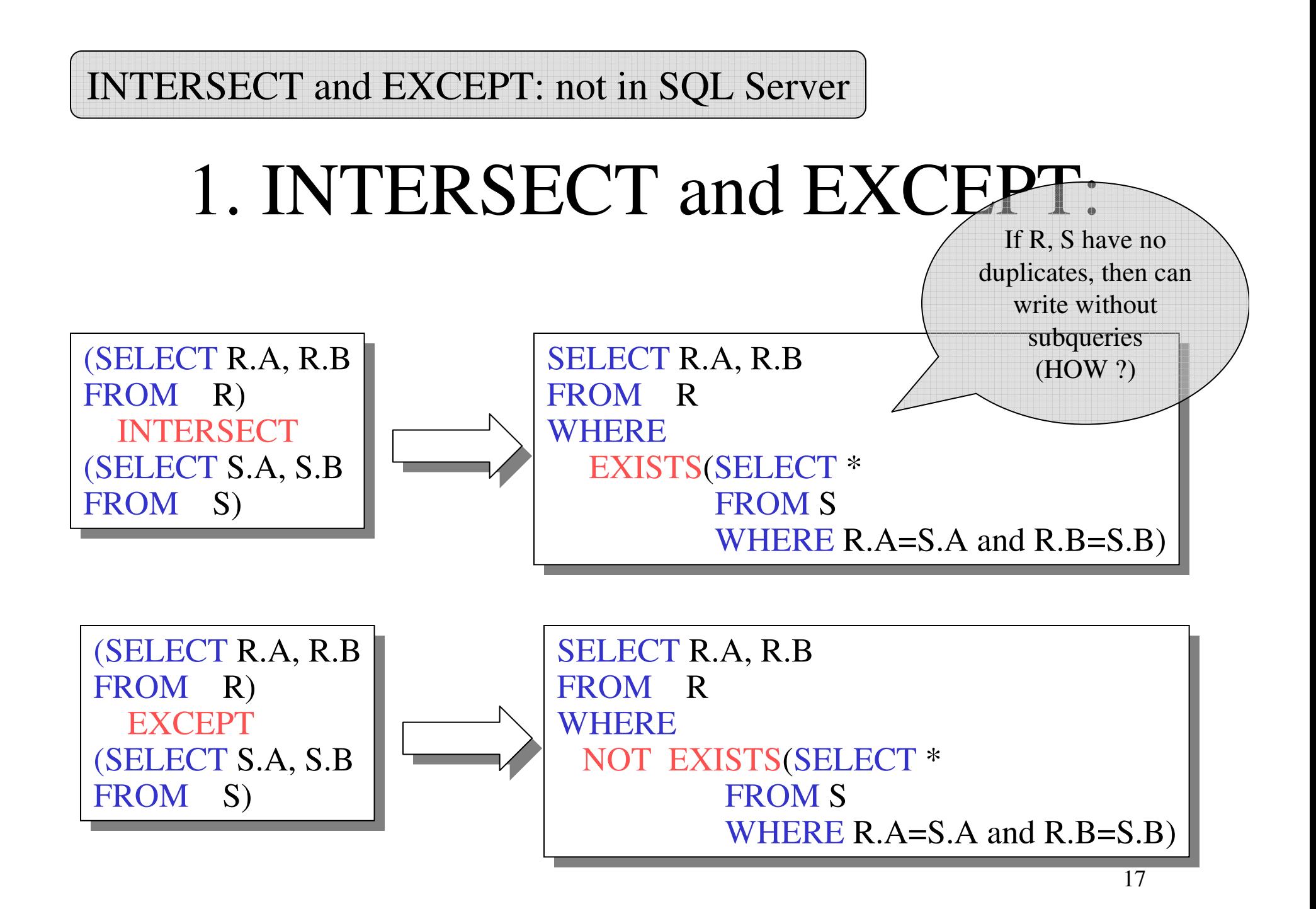

# 2. Quantifiers

Product ( pname, price, company)Company( cname, city)

Find all companies that make <u>some</u> products with price  $< 100$ 

SELECT DISTINCT Company.cname FROM Company, Product<br>WHERE Company cname – WHERE Company.cname = Product.company and Product.price  $< 100$ 

Existential: easy ! ☺

#### 2. Quantifiers

Product ( pname, price, company)Company( cname, city)

Find all companies that make <u>only</u> products with price  $< 100$ 

same as:

Find all companies s.t. <u>all</u> of their products have price  $< 100$ 

Universal: hard  $\vdots$   $\odot$ 

# 2. Quantifiers

1. Find *the other* companies: i.e. s.t. some product <sup>≥</sup> <sup>100</sup>

SELECT DISTINCT Company.cname FROM Company WHERE Company.cname IN (SELECT Product.companyFROM Product<br>WHERE Produc WHERE Produc.price  $\geq$  = 100 FROMFROM Company<br>WHERE Company.cname IN (SELECT Product.company

2. Find all companies s.t. <u>all</u> their products have price  $< 100$ 

SELECT DISTINCT Company.cname FROM Company<br>WHERE Company WHERE Company.cname NOT IN (SELECT Product.company. FROM Product<br>WHERE Produc WHERE Produc.price  $\geq$  = 100

### 3. Group-by v.s. Nested QueryAuthor(login,name)

Wrote(login,url)

- Find authors who wrote  $\geq 10$  documents:
- Attempt 1: with nested queries

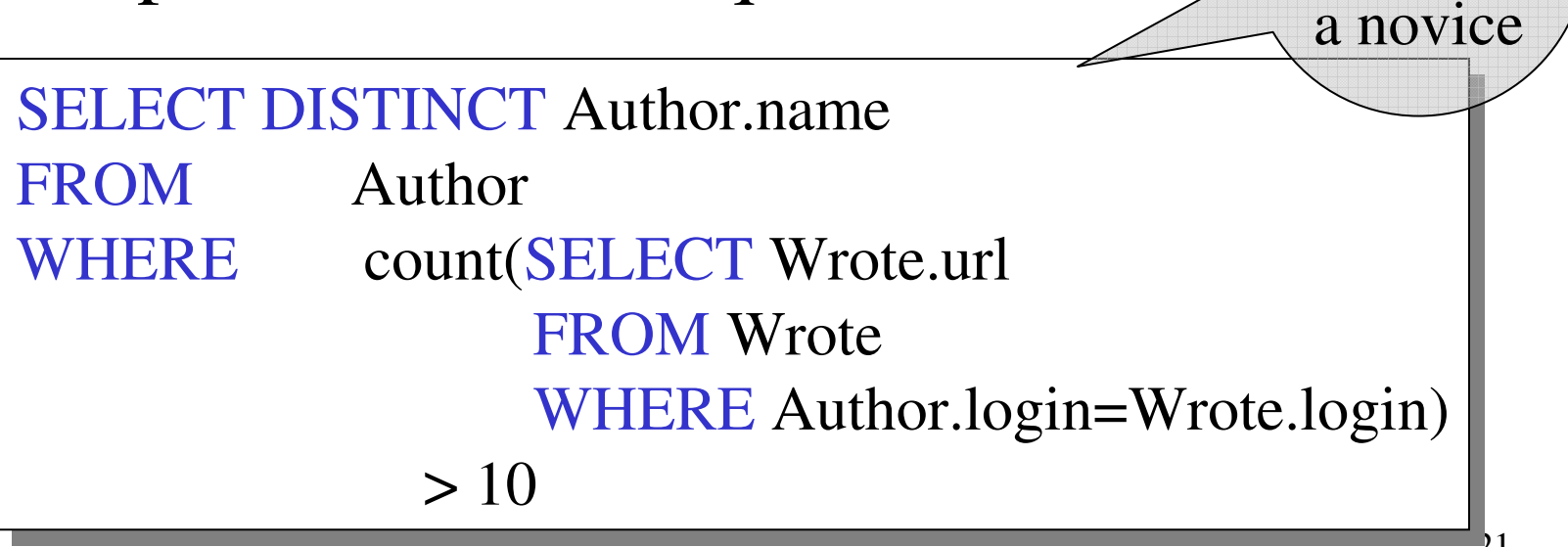

This is

SQL by

# 3. Group-by v.s. Nested Query

- Find all authors who wrote at least 10 documents:
- Attempt 2: SQL style (with GROUP BY)

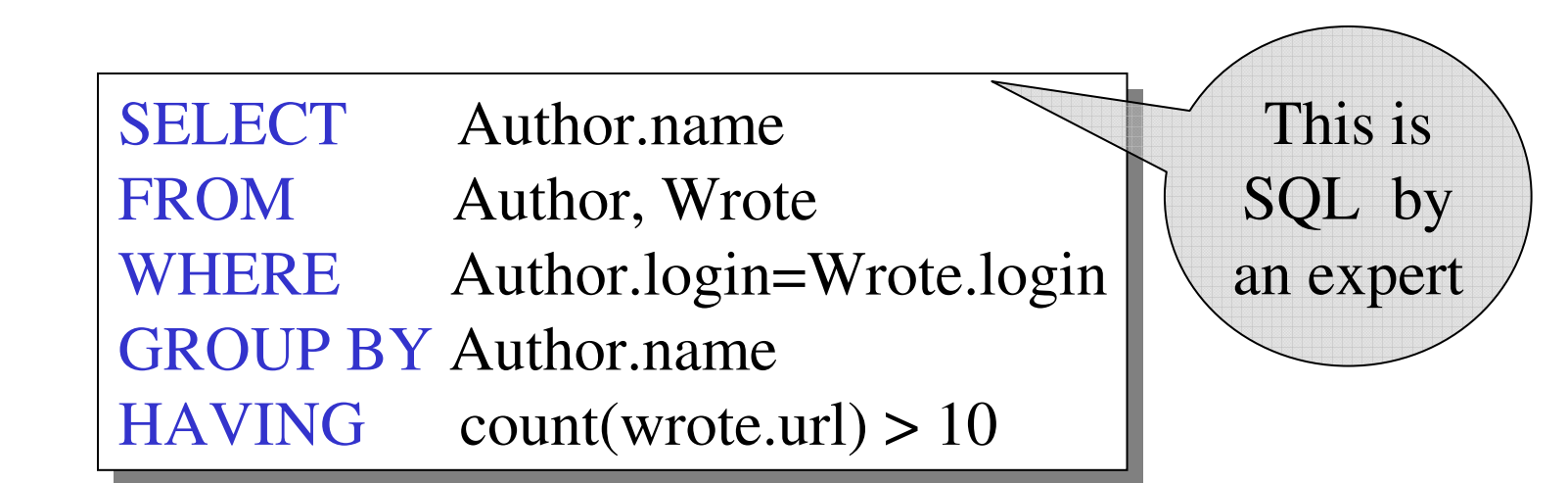

No need for DISTINCT: automatically from GROUP BY 22

# 3. Group-by v.s. Nested Query

Author(login,name)

Wrote(login,url)

Mentions(url,word)

Find authors with vocabulary  $\geq 10000$  words:

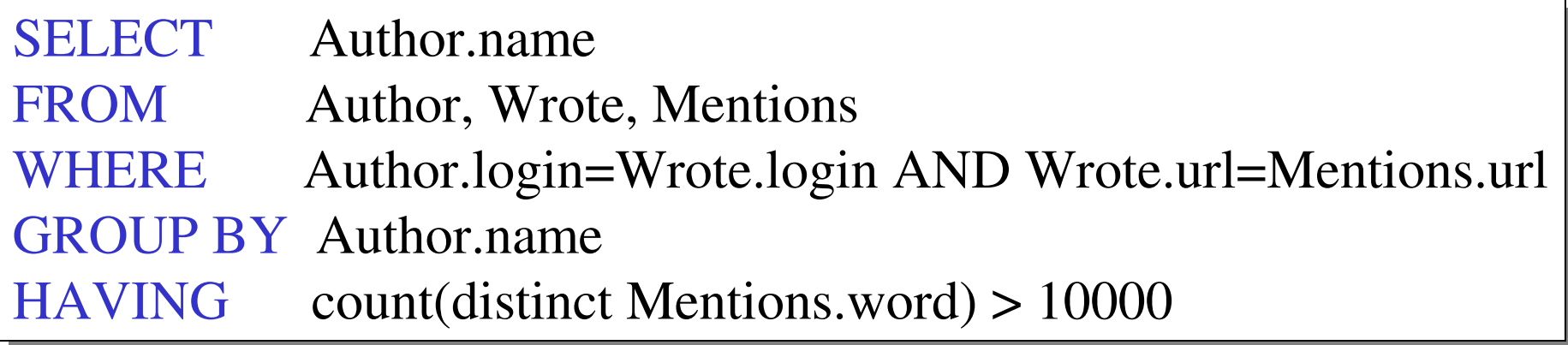

#### 4. Two Examples

Store(sid, sname)Product(pid, pname, price, sid)

Find all stores that sell *only* products with price > 100

same as:

Find all stores s.t. all their products have price  $> 100$ )

SELECT Store.name FROM Store, Product<br>WHEPE Store sid – Pro WHERE Store.sid = Product.sid GROUP BY Store.sid, Store.name HAVING 100 < min(Product.price)HAVING 100 < min(Product.price)

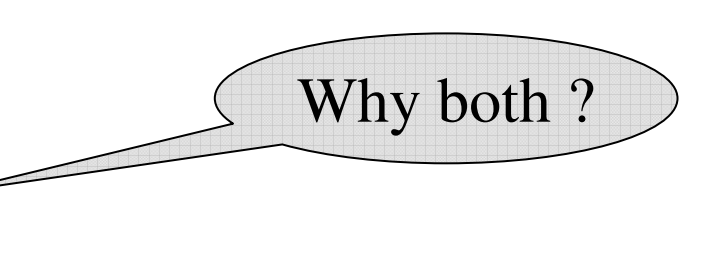

Almost equivalent…

SELECT Store.name FROM Store<br>WHEPE WHERE 100 < ALL (SELECT Product.price 100 < ALL(SELECT Product.price FROM product<br>WHEPE Store **s** WHERE Store.sid = Product.sid)

SELECT Store.name FROM Store<br>WHEPE Store WHERE Store.sid NOT IN (SELECT Product.sid (SELECT Product.sid FROM Product WHERE Product.price  $\leq$  100)

### Two Examples

Store(sid, sname)Product(pid, pname, price, sid)

For each store, find its most expensive product

#### Two Examples

This is easy but doesn't do what we want:

SELECT Store.sname, max(Product.price) FROM Store, Product<br>WHEPE Store sid – Pro WHERE Store.sid = Product.sid GROUP BY Store.sid, Store.sname

Better:

But mayreturn multiple product namesper store

WHERE Store.sid = y.sid) SELECT Store.sname, x.pname FROM Store, Product x<br>WHEPE Store sid = x sid WHERE Store.sid  $= x$ .sid and  $x.$ price  $>=$ ALL (SELECT y.price FROM Product y<br>WHEPE Store sid

# Two Examples

Finally, choose some pid arbitrarily, if there are manywith highest price:

> SELECT Store.sname, max(x.pname) FROM Store, Product x<br>WHEPE Store sid = x sid WHERE Store.sid  $= x$ .sid and  $x.$ price  $>=$ ALL (SELECT y.price FROM Product y<br>WHEPE Store sid WHERE Store.sid =  $y$ .sid) GROUP BY Store.sname